### **FICHE PROF**

### **Doublage de film**

## **Objectifs pédagogiques**:

- Sensibilisation à la traduction audiovisuelle.
- Développement des compétences linguistiques en langue tahitienne.
- Favoriser l'expression orale en langue tahitienne.
- Initiation à l'utilisation des outils numériques pour un projet créatif.

## **Comment procéder ?**

Si vous souhaitez vous lancer dans le doublage de films avec vos élèves, voici une méthode simple avec l'application Capcut :

- 1. Choisir l'extrait vidéo :
- $\rightarrow$  Sélectionnez une scène adaptée à l'âge et au niveau de vos élèves.
- 2. Mettre le son off :

 $\rightarrow$  Une fois la vidéo importée dans Capcut, désactivez le son original pour laisser place au doublage.

- 3. Appuyer sur "son" :
- $\rightarrow$  Dans l'interface de Capcut, trouvez l'option "son".
- 4. Faire la voix off :
- $\rightarrow$  Laissez vos élèves enregistrer leur voix pour doubler les dialogues.

L'application est intuitive, mais n'hésitez pas à faire quelques essais avant la séance pour vous familiariser avec les fonctionnalités.

Attention au RGPD : Avant toute diffusion de la production de vos élèves, assurez-vous d'avoir obtenu l'autorisation parentale de diffusion de la voix de l'élève. Vous trouverez un exemple d'autorisation de diffusion de la voix en pièce jointe.

# **La grille d'évaluation** :

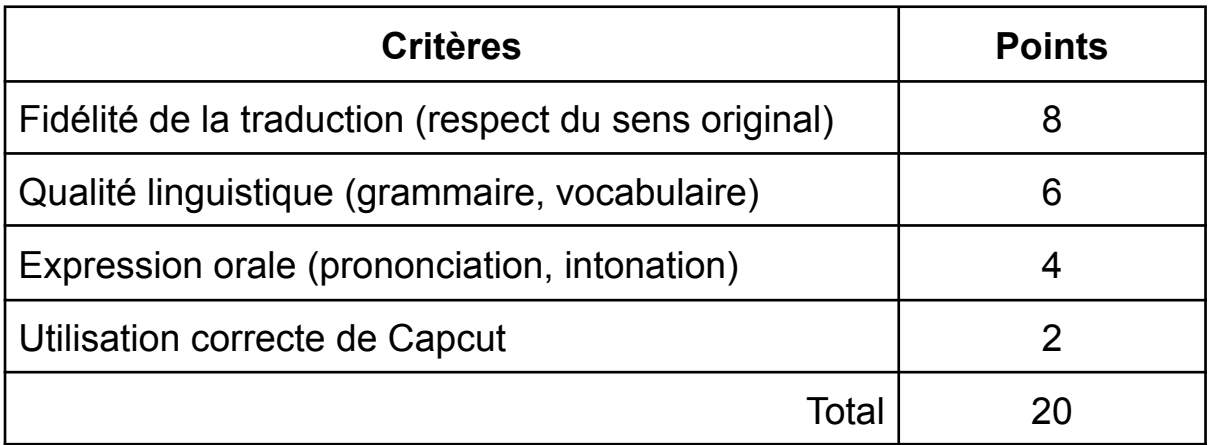